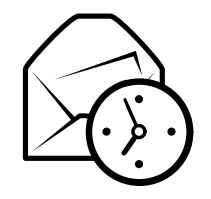

# Evolution Quick Reference Card

### Global

#### Components

 Mail $Ctrl+1$ s  $Ctrl+2$ Contactss  $Ctrl + 3$ Calendarss  $Ctrl+4$ Taskss  $Ctrl + 5$ Memos

#### Controls

 New item in current modeCycle focus between panesClear search barClose windowOpen new windowQuit evolution

 Ctrl+N F6 Shift+Ctrl+Q Ctrl+Ww  $\text{Shift}+\text{Ctrl}+\text{W}$ Ctrl+Q

### Selection

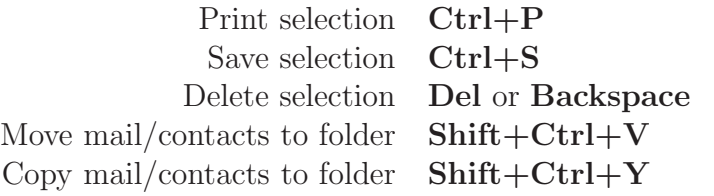

## Contacts/Memos Components

#### General Commands

New contact  $\text{Shift}+\text{Ctrl}+\text{C}$  Shift+Ctrl+LNew contact listo  $Shift+Ctrl+O$ New memo

### Mail Component

#### General CommandsNew message Shift+Ctrl+M Send/Receive messages F9SelectionApply filters  $\operatorname{Ctrl} + \operatorname{Y}$ w Return or  $Ctrl+O$ Open in new windowForward selection $_{\rm Ctrl+F}$ Message List Pane Next unread message. or  $\vert$

Previous unread message , or [

### Preview Pane

 Reply to sender Ctrl+RReply to list  $\operatorname{Ctrl+}\mathbf{L}$ Reply to all recipients  $\text{Shift+Ctrl+R}$ Scroll up **Backspace** Scroll down **Space** 

### Calendars/Tasks Components

### General Commands

New appointment  $\text{Shift+Ctrl+A}$ New meeting  $\text{Shift}+\text{Ctrl}+\text{E}$ New task  $\text{Shift}+\text{Ctrl}+\text{T}$ 

### Navigation

Go to today  $\text{Ctrl+T}$ Go to date  $\text{Ctrl}+\text{G}$